# **Fondo +Активация Torrent (Activation Code) Скачать (April-2022)**

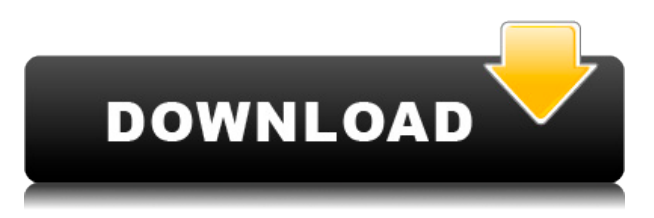

### **Fondo Full Product Key PC/Windows**

«Fondo 2022 Crack» — это простое и легкое приложение, основанное на функции смены фона Windows. Средство смены обоев (также известное как Средство смены фона Windows) — это функция, представленная в Windows Vista, с помощью которой вы можете легко изменить обои, которые видите на своем экране. Это позволяет вам выбрать фон из предварительно определенных папок, и эти папки могут содержать наиболее распространенные форматы изображений (jpg, gif, bmp, tiff, png и psd), а также ваши собственные пользовательские форматы изображений. Фондо! это простое средство смены обоев, предназначенное для того, чтобы сразу перейти к делу. Он делает то же самое, что и средство смены фона Windows, но с дополнительными функциями, позволяющими выбирать из множества предопределенных папок с изображениями. Что может быть проще? С Fondo Crack Mac вы можете изменить фон вашего экрана в 3 клика. Все, что требуется, это выбрать папку, содержащую нужные изображения, выбрать формат изображения и нажать «Обновить». Смените стиль и готово! Функции: Папки содержат изображения (jpg, png, tiff, gif, bmp) и пользовательские форматы изображений (psd). Как и средство смены фона Windows, каждая папка с изображениями может содержать тысячи файлов изображений. Варианты фона обоев: Простой градиент: плавно переходит от одного цвета к другому. Реалистичное освещение: эта версия добавляет атмосферный эффект с рассеянным освещением, которое имитирует реальное освещение и даже позволяет использовать в папке собственные изображения. Расширенное освещение: эта версия может имитировать естественное освещение и может использовать ваши собственные изображения в качестве фона.1. Область изобретения Настоящее изобретение в целом относится к способу изготовления пакета с матрицей шариков и, в частности, к способу изготовления пакета с решеткой из шариков с использованием процесса плавления с регулируемой площадью. 2. Описание предшествующего уровня техники Электронные продукты

(например,сотовые телефоны, музыкальные плееры и персональные компьютеры) в настоящее время имеют различные электронные компоненты с разными размерами и различными характеристиками. Чтобы удовлетворить требования рынка, электронные продукты разработаны с использованием миниатюрных и легких электронных компонентов. Однако электронные компоненты нуждаются в различных упаковках для их защиты и фиксации. Например, в качестве источника света сотового телефона обычно используется корпус миниатюрного светодиода (ITO). Миниатюрный лайт-эм

#### **Fondo Crack+ Download For PC 2022**

Имиджевые обои. Каждый раз, когда загружается рабочий стол вашего ПК, текущие обои автоматически поворачиваются. Настраиваемая случайная или периодическая ротация предварительного просмотра. Захватите свое разрешение экрана: выберите весь экран или только активное окно и сохраните размер изображения в любую папку. Приложение даже учитывает фактор грязных щек, так как позволяет также заблокировать переход экрана. Итак, у вас есть это; на самом деле, это одно из немногих приличных приложений, но мы не думаем, что кому-то удастся использовать его изо дня в день. Джон на самом деле ветеран сети. С момента создания веб-сайта в 1996 году он занимался созданием для него контента. На самом деле он является редактором всей команды Antioxidant News, ежедневно отслеживая более 1700 новостей в сети. Если вам нравятся наши новости и статьи, поделитесь нашим сайтом со своими друзьями в Facebook и Google+. МОСКВА, 19 января. /ТАСС/. США поставят Израилю 10 истребителей F-35 стоимостью 40 миллионов долларов каждый, заявил в субботу посол России в Израиле Михаил Азарян. "США завершили второй этап выплаты первого транша. Контракт на поставку первых десяти истребителей подписан. В ближайшее время эти самолеты прибудут в Израиль", сказал он на пресс-конференции. после встречи с российскими и израильскими законодателями и руководителями профильных министерств. F-35 американского производства в настоящее время является самым совершенным в мире истребителем пятого поколения, разработанным совместно несколькими американскими компаниями и Lockheed Martin. Пентагон США первоначально заказал первые 50 самолетов F-35 в 1997 году и, после ряда задержек, должен поставить свою первую партию из пяти самолетов до конца 2019 года. В августе прошлого года Россия и Израиль подписали соглашение на сумму 2,2 миллиарда долларов о закупке передовых систем ПВО С-300. Влияние малой интраоперационной кровопотери на исходы у пациентов с подвздошно-анальным анастомозом при язвенном колите. Цель исследования — изучение связи между малой интраоперационной кровопотерей (ВОК) и исходами операции у пациентов с подвздошно-анальным анастомозом (ИПАА) по поводу язвенного колита (ЯК). 1eaed4ebc0

### **Fondo**

ПООО ООО 24 октября 2012 г. Вы можете изменить несколько изображений, чтобы они вращались через равные промежутки времени. Вы можете изменить скорость перехода от 0,5 до 5 минут. Вы можете выбрать несколько папок с изображениями и повернуть их все. Вы можете сохранять и экспортировать изображения из приложения на ПК/рабочий стол или на USB-накопитель. Вы можете выбрать между циклическими или горизонтальными, вертикальными или диагональными настройками. Вы также можете выбрать между циклическими или случайными параметрами. Вы также можете выбрать от 4 до 50 изображений за цикл. Вы также можете установить пользовательскую высоту и ширину от 80 до 2400 пикселей. Вы можете установить настройку перехода на каждую 1 минуту. Вы также можете воспроизводить звук при повороте изображения. Вы также можете установить 3 разных объема для каждого цикла. Вы также можете настроить значения синего, зеленого и красного цветов. Вы можете выбрать отображение или скрытие окна вашего приложения. Вы можете сохранять и экспортировать изображения из приложения на ПК или на USBнакопитель. Вы можете установить пользовательскую высоту и ширину от 200 до 4000 пикселей. Вы также можете установить настройку перехода для каждой минуты. ★★★★☆ ★★★★☆ 16 октября 2012 г. Вы можете поворачивать только одно изображение за раз. Вы можете выбирать между циклическим и случайным вращением. Вы можете выбирать между настройками циклического или случайного вращения. Вы можете настроить настройку перехода на любое значение от 1 до 30 минут. Вы также можете выбрать от одного до 50 изображений за цикл. Вы можете выбрать отображение или скрытие окна вашего приложения. Вы также можете сохранять и экспортировать изображения из приложения на ПК или на USBнакопитель. Вы можете настроить скорость перехода от 0,5 до 5 минут. Вы также можете выбрать между циклическими или горизонтальными, вертикальными или диагональными настройками. Вы также можете выбрать от 3 до 8 изображений за цикл. Вы можете настроить скорость изменения изображения. Вы можете настроить скорость изменения изображения. Вы можете регулировать громкость. Вы также можете установить пользовательскую высоту и ширину от 100 до 200 пикселей.  $\Box\Box\Box\Box\Box$  10 октября 2012 г. Вы можете настроить скорость изменения изображения. Вы можете настроить скорость изменения изображения. Вы можете регулировать громкость. <br>  $\Box$  <br>  $\Box$  <br>  $\Box$  <br>  $\Box$  <br>
07 октября 2012 г.

### **What's New in the Fondo?**

Fondo — бесплатная утилита, с помощью которой можно изменить обои рабочего стола. Его можно использовать как в личных целях, так и для обслуживания корпоративных локальных сетей. Вы можете переместить или скопировать свои фотографии в папку Fondo, затем выбрать название программы и выбрать, как искать свои

изображения. В мире гор, пустынь, океанов и каньонов загадки редко остаются без ответа. И с захватывающей средой, такой как точная копия доисторических пещерных людей, где вы можете лично увидеть древних пещерных людей Маракайбо? Когда стены вашего дома начинают казаться тесными, украшение стен наклейками может быть лучшим способом украсить ваше пространство. Этот проект был вдохновлен самой эпичной сценой в истории кино, когда затонул Титаник. Вы готовы украсить свои стены? У двух двоюродных братьев из Алабамы постоянные отношения. Хорошим примером этого являются их автоответчики. Иногда они включены, а иногда нет. Хотя они не согласны с некоторыми вещами, они согласны в одном, причина, по которой они включают и выключают автоответчик друг друга. Если вы берете кредит в банке, вы должны ожидать, что возникнет самый важный вопрос в вашей жизни: понимаете ли вы соглашение? Вы точно знаете, во что ввязываетесь? Узнайте все о ваших финансовых обязательствах для вашего нового дома сегодня! Для тех из вас, у кого возникают проблемы с пониманием разницы во времени между США и Западной Европой, вот несколько полезных советов о том, как настроить часы, когда вы живете или путешествуете между ними. Иногда вы едва можете уснуть, потому что боитесь, что кто-то прокрадется в ваш дом. Наличие приличной домашней системы безопасности может избавить вас от беспокойства. Вот некоторые вещи, которые вам нужно учитывать. Люди используют свои телефоны по многим причинам, и одна из самых распространенных — чтение новостей. Если вы хотите сэкономить электроэнергию, вы можете рассмотреть эти советы. Для многих из нас праздники довольно большие.Независимо от того, празднуем ли мы Рождество, Хануку или Ид, каждый из них собирает семьи, чтобы весело провести время и вкусно поесть. Еще один аспект, который мы обычно связываем с праздниками, — это дарение. Хотя большинство из нас живет в городе, мы любим деревенскую жизнь, которую может предложить сельская местность. Для вашего следующего похода это

## **System Requirements:**

Mac OS X 10.9.1 или новее Как установить: Дважды щелкните загруженный файл, чтобы начать загрузку После загрузки перейдите в папку установки и дважды щелкните файл install.pkg. Откроется окно с индикатором выполнения. Дождитесь завершения загрузки, а затем нажмите Продолжить. Программное обеспечение начнет устанавливаться. Когда установка будет завершена, откроется новое окно с просьбой запустить Sierra. Нажмите «ОК», чтобы закрыть окно установки, а затем откройте новое окно Finder.

Related links: